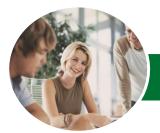

INFOCUS COURSEWARE

# Microsoft Excel 2013

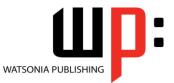

Level 1

#### Product Code: INF1315

ISBN: 978-1-925179-20-0

| ✤ General<br>Description                        | This is a beginner's course and aims to give the new spreadsheet user a thorough grounding<br>in the basics of creating and working with spreadsheets using <i>Microsoft Excel 2013</i> .<br>Particular emphasis is placed on developing accurate and well-designed spreadsheets<br>employing sound design and documentation principles.                                                                                                    |
|-------------------------------------------------|----------------------------------------------------------------------------------------------------|
| Learning<br>Outcomes                            | <ul> <li>At the completion of this course you should be able to:</li> <li>navigate your way around <i>Microsoft Excel 2013</i></li> <li>create and work with a new workbook</li> <li>open and navigate within workbooks and worksheets</li> <li>understand and work with ranges in a worksheet</li> <li>understand, create and work with formulas and functions used to perform calculations</li> <li>use font formatting techniques to greatly enhance the look of a worksheet</li> <li>alter the layout of a worksheet</li> <li>sort and filter data in a worksheet</li> <li>print your workbook data</li> <li>create effective charts in <i>Microsoft Excel</i></li> <li>obtain help for <i>Excel</i> whenever you need it</li> <li>understand points to consider to avoid problems in your worksheets</li> </ul> |
| <ul> <li>Prerequisites</li> </ul>               | This course assumes little or no knowledge of spreadsheets or <i>Microsoft Excel 2013</i> .<br>However, it would be beneficial to have a general understanding of personal computers and<br>the operating system environment, especially in regard to working with files and folders.                                                                                                    |
| Topic Sheets                                    | 158 topics                                                                                                    |
| ✤ Methodology                                   | The InFocus series of publications have been written with one topic per page. Topic sheets either contain relevant reference information, or detailed step-by-step instructions designed on a real-world case study scenario. Publications can be used for instructor-led training, self-paced learning, or a combination of the two.                                                                                                    |
| <ul> <li>Formats</li> <li>Available</li> </ul>  | A4 Black and White, A5 Black and White (quantity order only), A5 Full Colour (quantity order only), Electronic Licence                                                                                                    |
| <ul> <li>Companion</li> <li>Products</li> </ul> | There are a number of complementary titles in the same series as this publication.<br>Information about other relevant publications can be found on our website at<br><b>www.watsoniapublishing.com</b> .                                                                                                    |

This information sheet was produced on Monday, April 28, 2014 and was accurate at the time of printing. Watsonia Publishing reserves its right to alter the content of the above courseware without notice.

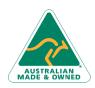

47 Greenaway Street Bulleen VIC 3105 Australia ABN 64 060 335 748 Phone: (+61) 3 9851 4000 Fax: (+61) 3 9851 4001 info@watsoniapublishing.com www.watsoniapublishing.com

# Product Information

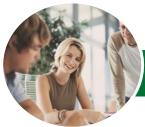

INFOCUS COURSEWARE

# Microsoft Excel 2013

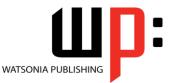

Level 1

### Product Code: INF1315

### ISBN: 978-1-925179-20-0

## Contents

#### **Getting to Know Excel 2013**

Starting Excel From The Desktop Understanding The Excel Start Screen The Excel Workbook Screen How Excel 2013 Works Using The Ribbon Showing And Collapsing The Ribbon Understanding The Backstage View Accessing The Backstage View **Using Shortcut Menus Understanding Dialog Boxes** Launching Dialog Boxes **Understanding The Quick Access** Toolbar Adding Commands To The QAT Understanding The Status Bar Exiting Safely From Excel 2013

#### Your First Workbook

Understanding Workbooks Using The Blank Workbook Template Typing Text Typing Numbers Typing Dates Typing Formulas Easy Formulas Saving A New Workbook On Your Computer Checking The Spelling Making Basic Changes Safely Closing A Workbook

#### Working With Workbooks

Opening An Existing Workbook Navigating A Workbook Navigating Using The Keyboard Using Go To Recent Files And Folders Understanding Data Editing Overwriting Cell Contents Editing Longer Cells Editing Formulas Clearing Cells Deleting Data Using Undo And Redo

#### **Cells and Ranges**

Understanding Cells And Ranges Selecting Contiguous Ranges Selecting Non-Contiguous Ranges Selecting Larger Ranges Selecting Rows Selecting Columns Understanding Copying In Excel Using Fill For Quick Copying Copying From One Cell To Another Copying From One Cell To A Range Copying From One Range To Another Understanding Filling Filling A Series Filling A Growth Series Extracting With Flash Fill Understanding Moving In Excel Moving Cells And Ranges

#### **Formulas and Functions**

**Understanding Formulas** Creating Formulas That Add **Creating Formulas That Subtract** Formulas That Multiply And Divide **Understanding Functions** Using The SUM Function Summing Non-Contiguous Ranges Calculating An Average Finding A Maximum Value Finding A Minimum Value **Creating More Complex Formulas** What If Formulas Absolute Versus Relative Referencing **Relative Formulas Problems With Relative Formulas Creating Absolute References Creating Mixed References Common Error Messages** 

#### Worksheet Appearance

Understanding Font Formatting Working With Live Preview Changing Fonts Changing Font Size Growing And Shrinking Fonts Making Cells Bold Italicising Text Underlining Text Changing Font Colours Changing Background Colours Using The Format Painter Understanding Cell Alignment

Phone: (+61) 3 9851 4000 Fax: (+61) 3 9851 4001 info@watsoniapublishing.com www.watsoniapublishing.com Horizontal Cell Alignment Vertical Cell Alignment Indenting Cells Understanding Number Formatting Applying General Formatting Formatting For Money Formatting Percentages Formatting As Fractions Formatting As Dates Using The Thousands Separator Increasing And Decreasing Decimals

#### Worksheet Layout

**Approximating Column Widths** Setting Precise Columns Widths Setting The Default Column Width Approximating Row Height Setting Precise Row Heights **Understanding Worksheets** Changing The Worksheet View Worksheet Zooming Viewing The Formula Bar Viewing Worksheet Gridlines Inserting Cells Into A Worksheet Deleting Cells From A Worksheet Inserting Columns Into A Worksheet Inserting Rows Into A Worksheet **Deleting Rows And Columns** More Than One Worksheet Worksheet Wisdom

#### Sorting and Filtering Data

Understanding Lists Performing An Alphabetical Sort Performing A Numerical Sort Sorting On More Than One Column Understanding Filtering Applying And Using A Filter Clearing A Filter Creating Compound Filters Multiple Value Filters Creating Custom Filters Using Wildcards

#### Printing

Understanding Printing Previewing Before You Print Selecting A Printer Printing A Range

## Product Information

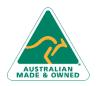

47 Greenaway Street Bulleen VIC 3105 Australia ABN 64 060 335 748

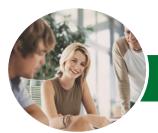

INFOCUS COURSEWARE

# Microsoft Excel 2013

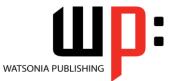

Level 1

Product Code: INF1315 ISBN: 978-1-925179-20-0

Printing An Entire Workbook Specifying The Number Of Copies The Print Options

## **Creating Charts**

Understanding The Charting Process Choosing The Right Chart Using A Recommended Chart Creating A New Chart From Scratch Working With An Embedded Chart Resizing A Chart Repositioning A Chart Printing An Embedded Chart Creating A Chart Sheet Changing The Chart Type Changing The Chart Layout Changing The Chart Style Printing A Chart Sheet Embedding A Chart Into A Worksheet Deleting A Chart

#### **Getting Help**

Understanding How Help Works Accessing The Help Window Navigating The Help Window Using The Office Website For Help Using Google To Get Help Printing A Help Topic Other Sources Of Assistance

### A Guide to Brilliant Spreadsheets

Nothing Beats Good Planning Organisation And Design Spot On Formulas Documented And Easy To Use The Appropriateness Of Spreadsheets

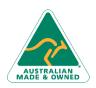

47 Greenaway Street Bulleen VIC 3105 Australia ABN 64 060 335 748 Phone: (+61) 3 9851 4000 Fax: (+61) 3 9851 4001 info@watsoniapublishing.com www.watsoniapublishing.com

# Product Information